#### **165B Machine Learning Model Evaluation & Regularization**

Lei Li (leili@cs) **UCSB** 

Acknowledgement: Slides borrowed from Bhiksha Raj's 11485 and Mu Li & Alex Smola's 157 courses on Deep Learning, with modification

#### **Resume in-person instruction**

• starting on Jan 31, 2022

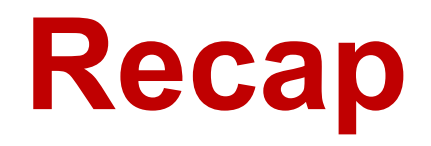

- Compute the gradient through Backpropagation algorithm
	- with forward pass and backward pass
	- backward pass is application of chain rule

#### **Forward "Pass"**

- Input:  $D$  dimensional vector  $\mathbf{x} = [x_{j}, \;\; j = 1...D]$
- Set:

- 
$$
D_0 = D
$$
, is the width of the 0<sup>th</sup> (input) layer  
-  $y_j^{(0)} = x_j$ ,  $j = 1...D$ ;  $y_0^{(k=1...N)} = x_0 = 1$ 

\n- For layer 
$$
k = 1...N
$$
\n - For  $j = 1...D_k$ \n $z_j^{(k)} = \sum_{i=0}^{D_{k-1}} w_{i,j}^{(k)} y_i^{(k-1)}$ \n
\n- $y_j^{(k)} = f_k(z_j^{(k)})$ \n
\n- Output:
\n

$$
Y = y_j^{(N)}, \ j = 1..D_N
$$

#### **Backward Pass**

• Output layer  $(N)$  :  $-$  For  $i = 1...$  $\blacktriangleright$  $\frac{\partial}{\partial w^{(N)}} = y_i^{(N-1)} \frac{\partial}{\partial z^{(N)}}$  for each j • For layer  $k=N-1\,\,down and\,\,$  Very analogous to the forward pass:  $-$  For  $i = 1...$  $\blacktriangleright$  $\blacktriangleright$  $\frac{\partial}{\partial w^{(k)}} = y_i^{(k-1)} \frac{\partial}{\partial z^{(k)}}$  for each j ∂*ℓ*  $\partial z_{i\overline{\!\!\mu\!\!\!\!\!j\!\!\!\!j\!\!\!\!j\!\!\!\!j\!\!\!\!j\!\!\!\!j\!\!\!\!j\!\!\!\!j\!\!\!\!j\!\!\!\!j\!\!\!\!j\!\!\!\!j\!\!\!\!j\!\!\!\!j\!\!\!\!j\!\!\!\!j\!\!\!\!j\!\!\!\!j\!\!\!\!j\!\!\!\!j\!\!\!\!j\!\!\!\!j\!\!\!\!j\!\!\!\!j\!\!\!\!j\!\!\!\!j\!\!\!\!j\!\!\!\!j\!\!\!\!j\!\!\!\!j\!\!\!\!j\!\!\!\!j\!\!\!\!j\!\!\!j\!\!\!$  $=f'_{N}(z_i^{(N)})$ ∂*ℓ*  $\partial \hat{\mathbf{y}}_i^{(N)}$  $\partial^2 \mathcal{U}$  *i*  $\partial \mathcal{U}^{(N-1)}$  *of*  $\partial \mathcal{U}^{(N)}$  $\partial w_{ij}^{(N)}$  $= y_i^{(N-1)}$ ∂*ℓ*  $\partial z_{j}^{(N)}$ ∂*ℓ*  $\partial y_i^{(k-1)}$  $=$   $\sum$ *j*  $w^{(k)}_{ij}$ ∂*ℓ*  $\partial z_j^{(k)}$  $\frac{\partial y_i}{\partial \ell}$  *j*  $\frac{\partial z_j}{\partial \ell}$  $\partial z_j^{(k)}$  $=f'_{k}(z_{i}^{(k)})$ ∂*ℓ* ∂*y*(*k*) *i i d*<br>∂*t i k*−1) ∂*t* ∂*w*(*k*) *ij*  $= y_i^{(k-1)}$ ∂*ℓ*  $\partial z_{j}^{(k)}$ Called "Backpropagation" because the derivative of the loss is propagated "backwards" through the network Backward weighted combination of next layer Backward equivalent of activation

#### **Gradient Descent for FFN**

learning rate eta.

- 1.set initial parameter  $\theta \leftarrow \theta_0$
- 2. for epoch = 1 to maxEpoch or until converge:
- 3. for each data (x, y) in D:
- 4. compute forward  $y_{\text{hat}} = f(x; \theta)$
- 5. compute gradient  $g = \frac{\sqrt{g} \tan(\sqrt{g} n a t^2)}{2Q}$  using backpropagation ∂err(*yhat* , *y*) ∂*θ*
- $6.$  total\_g  $+=$  g
- $7.$  update  $\theta = \theta$  eta  $*$  total\_g / num\_sample

# **Model Evaluation** $4251$

# **Training and Generalization**

- Training error (=empirical risk): model prediction error on the training data
- Generalization error (= expected risk): model error on new unseen data over full population
- Example: practice a GRE exam with past exams
	- Doing well on past exams (training error) doesn't guarantee a good score on the future exam (generalization error)
	- Student A gets 0 error on past exams by rote learning
	- Student B understands the reasons for given answers

#### **Validation Dataset and Test Dataset**

- Validation dataset: a dataset used to evaluate the model performance
	- E.g. Take out 50% of the training data
	- Should not be mixed with the training data (#1 mistake)
- Test dataset: a dataset can be used once, e.g.
	- A future exam
	- The house sale price I bided
	- Dataset used in private leaderboard in Kaggle

#### **Model Inference**

- After train a model
- Given an input data x
- to compute the prediction for output y
- For regression:
	- just model output
- For classification:

 $\hat{y} = \arg \max_{i} f(x_i)$ *i*

• Need to do inference for validation and testing

# **K-fold Cross-Validation**

- Useful when insufficient data
- Algorithm:
	- Partition the training data into K parts
	- $-$  For i = 1, ..., K
		- ‣ Use the i-th part as the validation set, the rest for training
		- ‣ Train the model using training set, and evaluate the performance on validation set.
	- Report the averaged the K validation errors
- Popular choices:  $K = 5$  or 10

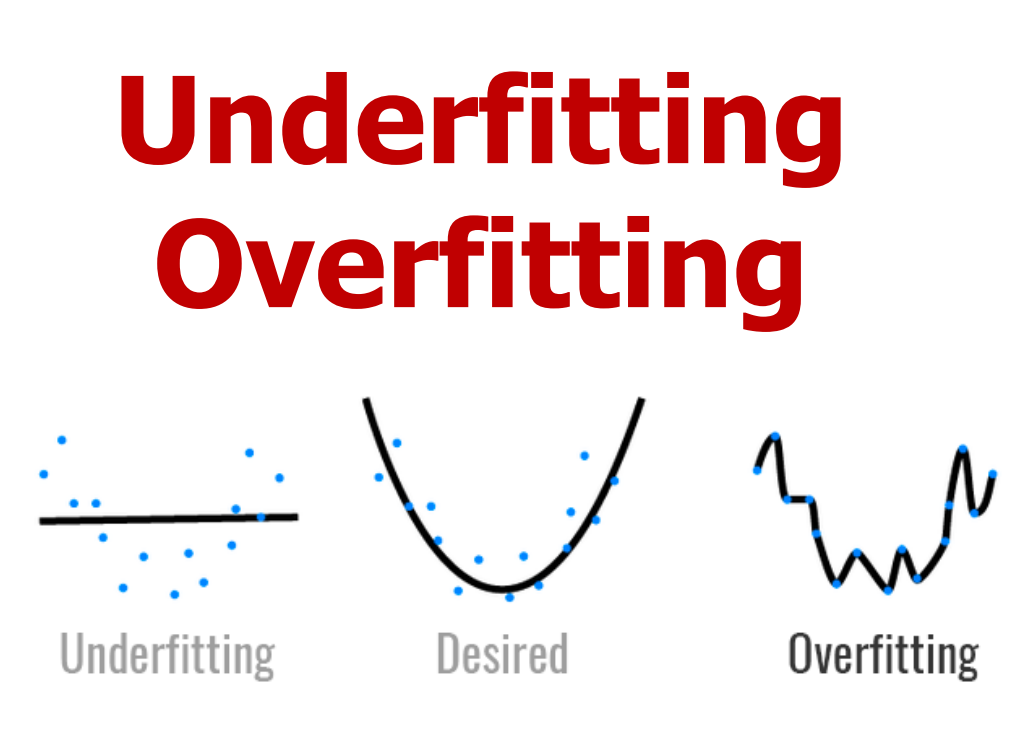

Image credit: hackernoon.com

# **Underfitting and Overfitting**

#### **Data complexity**

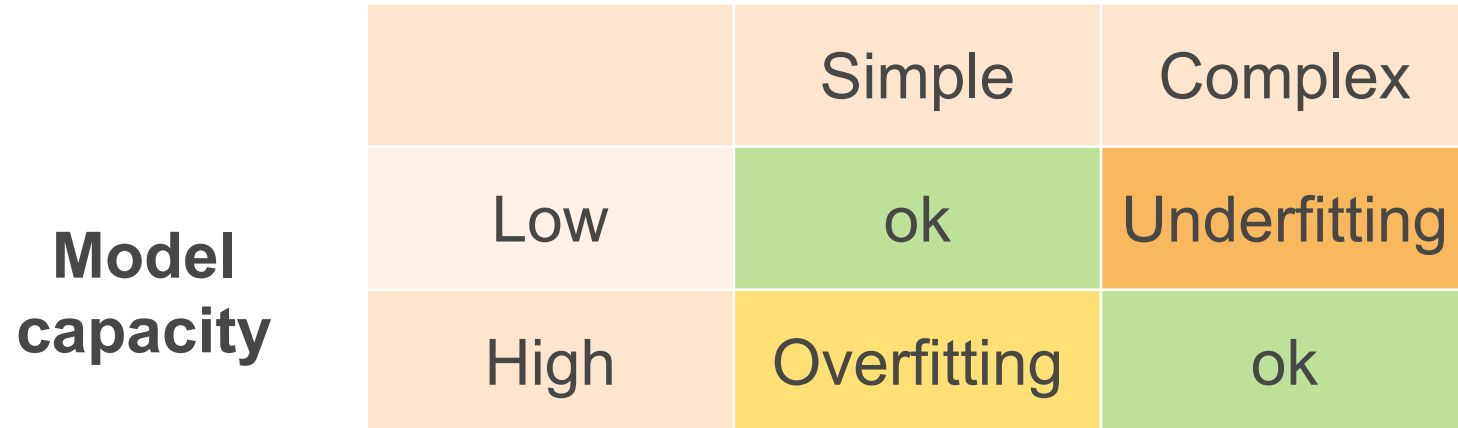

# **Model Capacity**

- The ability to fit variety of functions
- Low capacity models struggles to fit training set – Underfitting
- High capacity models can memorize the training set
	- Overfitting

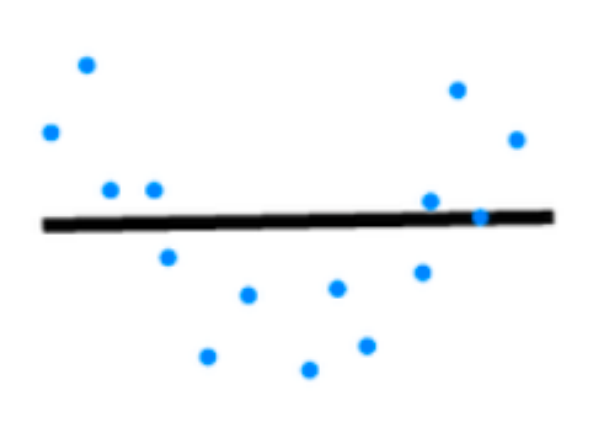

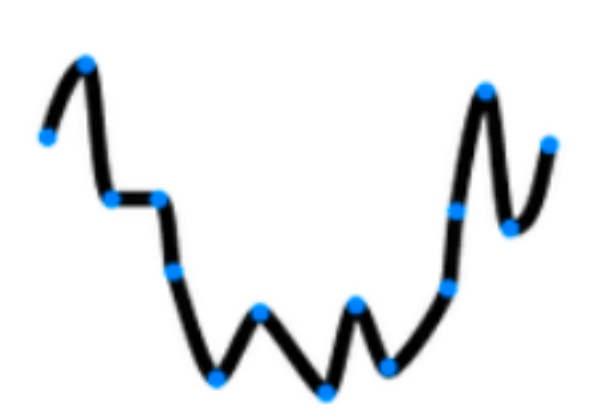

#### **Influence of Model Complexity**

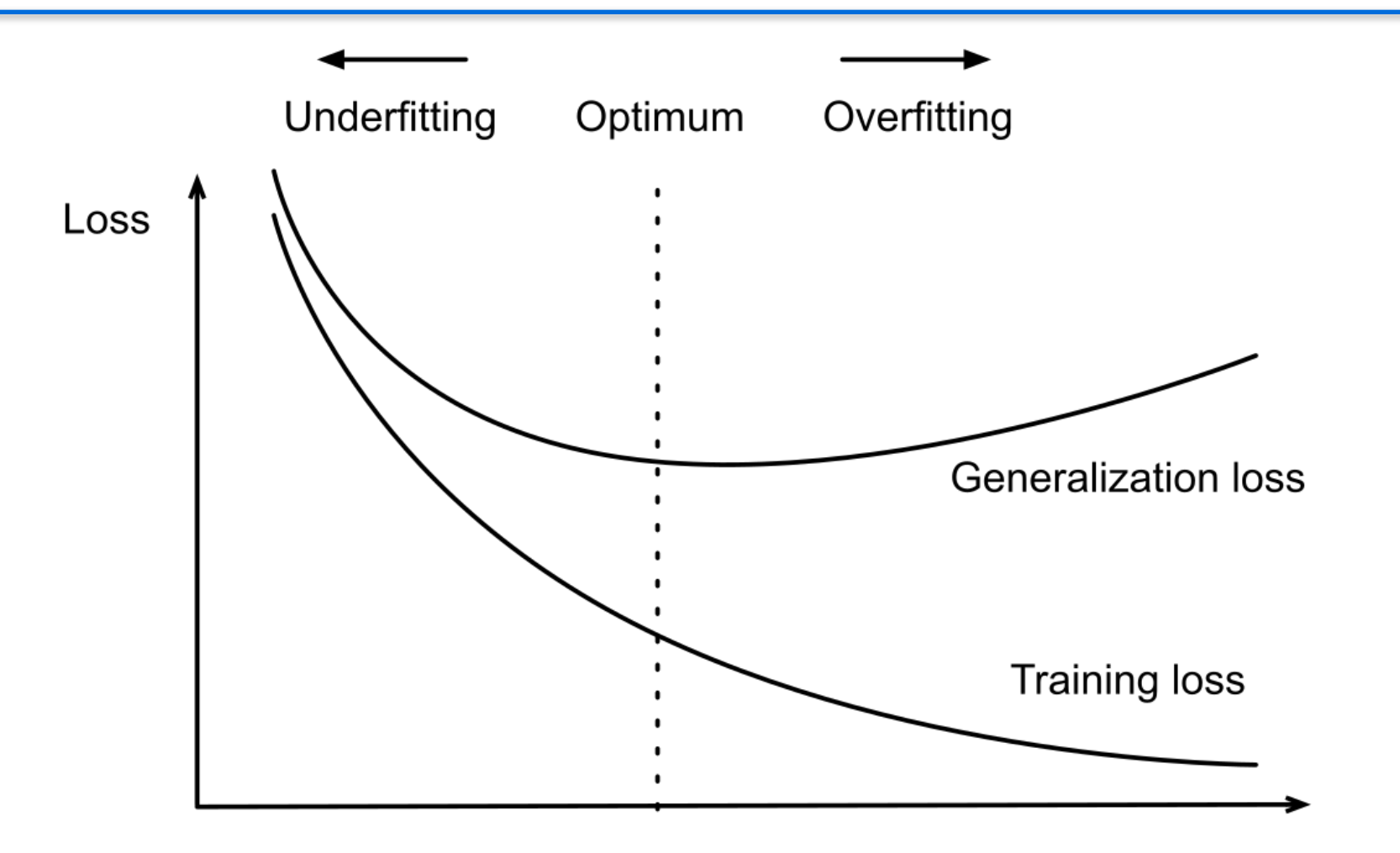

Model complexity

# **Estimate Model Capacity**

- It's hard to compare complexity between different algorithms
	- e.g. tree vs neural network
- Given an algorithm family, two main factors matter:
	- The number of parameters
	- The values taken by each parameter

*d* + 1

 $(d+1)m + (m+1)k$ 

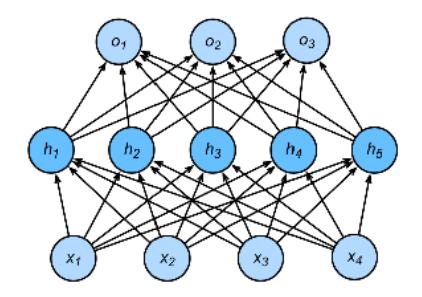

# **VC Dimension**

- A center topic in Statistic Learning Theory
- For a classification model, it's the size of the largest dataset, no matter how we assign labels, there exist a model to classify them perfectly

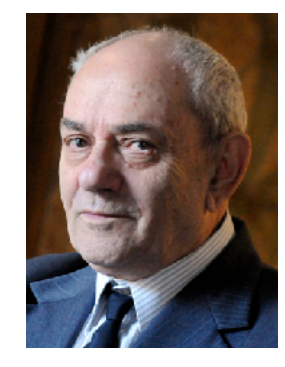

Vladimir **V**apnik

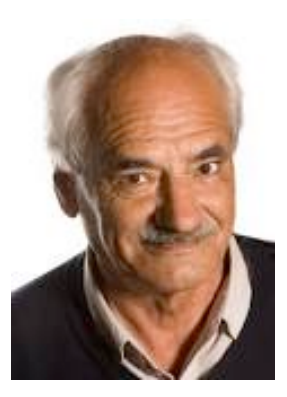

Alexey **C**hervonenkis

#### **VC-Dimension for Classifiers**

- 2-D perceptron: VCdim = 3
	- Can classify any 3 points, but not 4 points (xor)

- Perceptron with *N* parameters: VCdim = *N*
- Some Multilayer Perceptrons: VCdim =

 $O(N \log_2(N))$ 

# **Usefulness of VC-Dimension**

- Provides theoretical insights why a model works
	- Bound the gap between training error and generalization error
- Rarely used in practice with deep learning
	- The bounds are too loose
	- Difficulty to compute VC-dimension for deep neural networks
- Same for other statistic learning theory tools

# **Data Complexity**

- Multiple factors matters
	- # of examples
	- # of features in each example
	- temporal/spacial structure
	- diversity/coverage

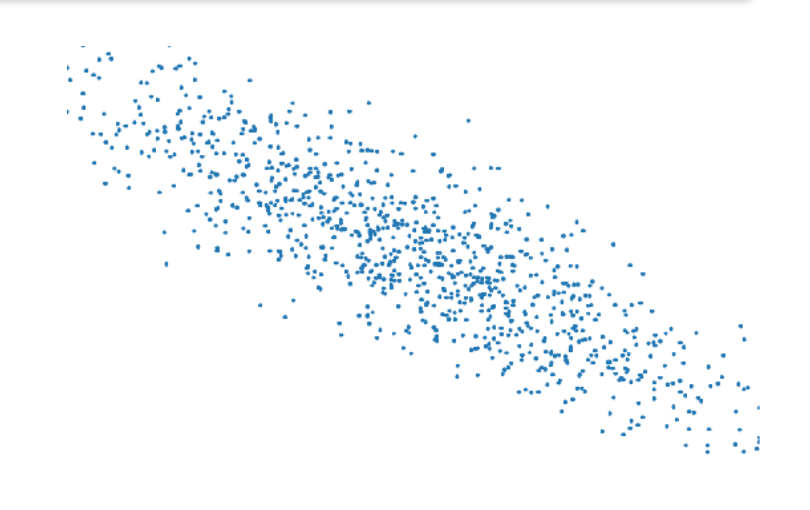

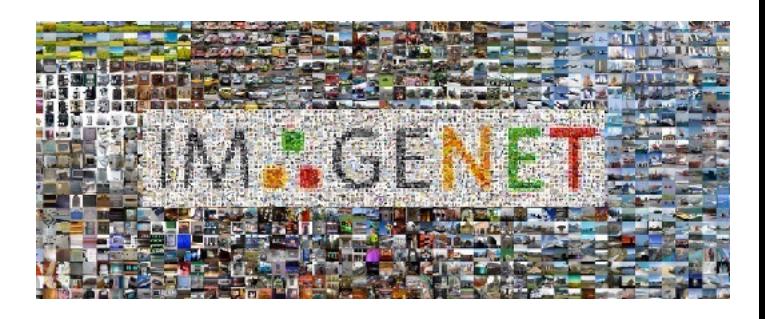

# **Regularization**

Neural Network - 10 Units, No Weight Decay

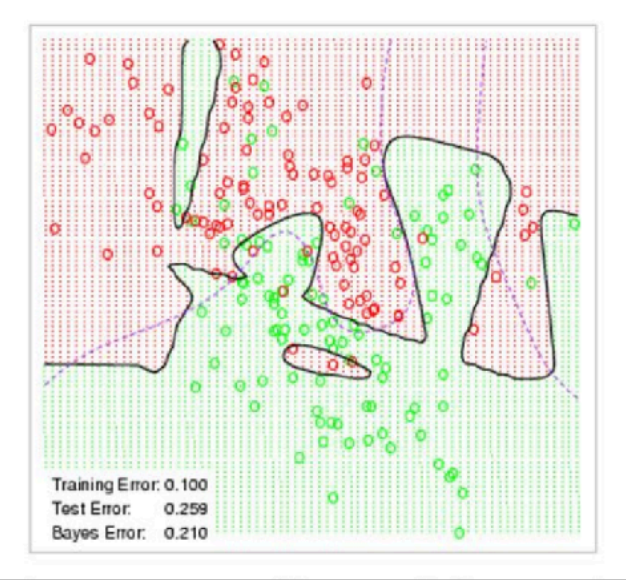

Neural Network - 10 Units, Weight Decay=0.02

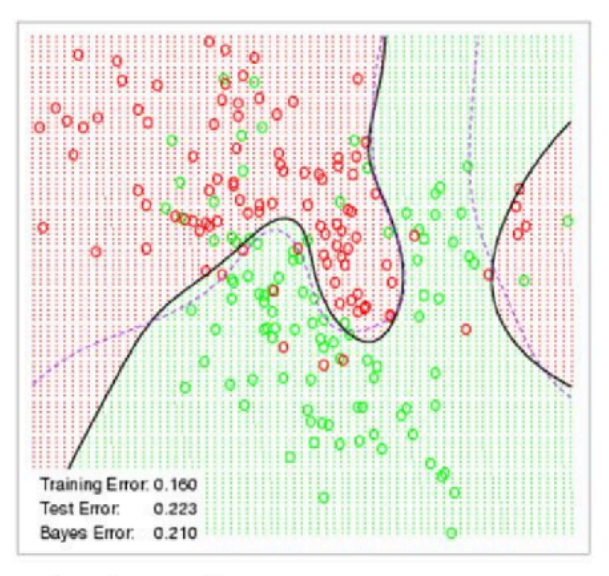

#### **L2 Regularization as Hard Constraint**

• Reduce model complexity by limiting value range

min  $\ell(\theta)$  subject to  $\|\theta\|^2 \leq \lambda$ 

- Often do not regularize bias *b*
	- Doing or not doing has little difference in practice
- $-$  A small  $\lambda$  means more regularization

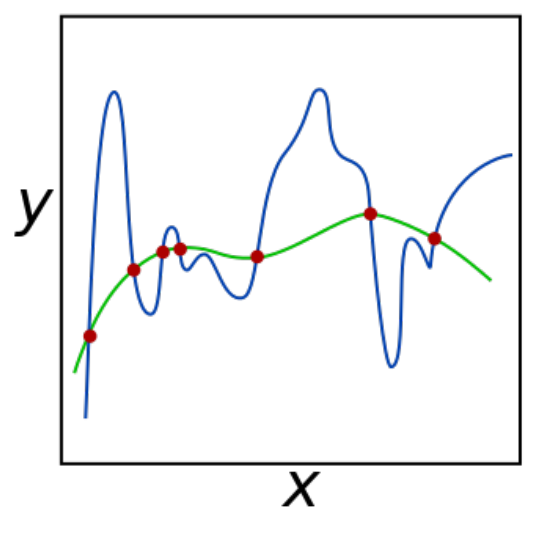

#### **L2 Regularization as Soft Constraint**

- Using Lagrangian multiplier method
- Minimizing the loss plus additional penalty

$$
\min \ \mathcal{C}(\theta) + \frac{\lambda}{2} \|\theta\|^2
$$

- Hyper-parameter  $\lambda$  controls regularization importance
- $\lambda = 0$  : no effect
- $\lambda \to \infty, \theta^* \to 0$

#### **Illustrate the Effect on Optimal Solutions**

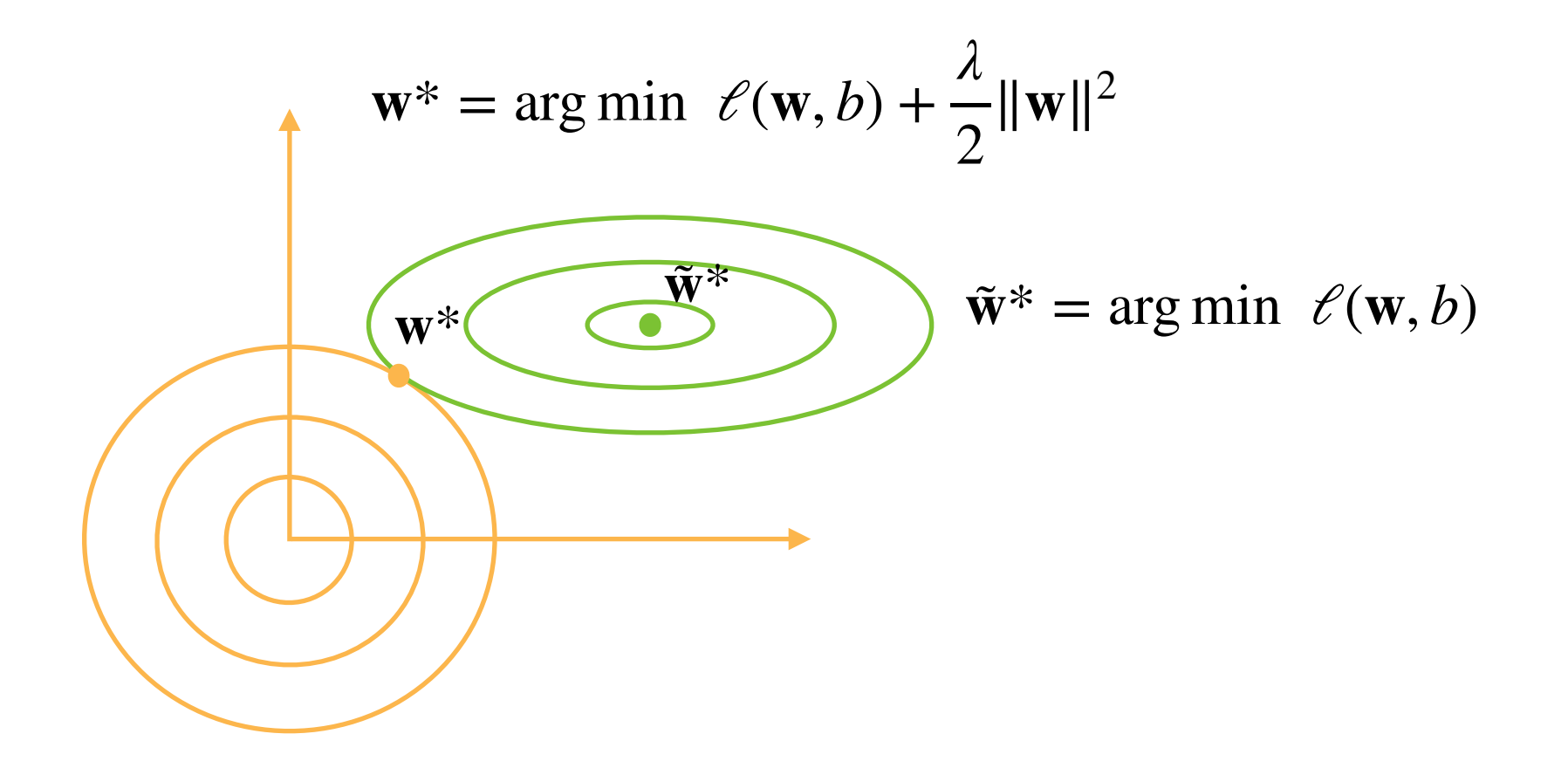

# **Update Rule - Weight Decay**

• Compute the gradient

$$
\frac{\partial}{\partial \theta} \left( \ell(\theta) + \frac{\lambda}{2} ||\theta||^2 \right) = \frac{\partial \ell(\theta)}{\partial \theta} + \lambda \theta
$$

- Update weight at step *t θt*+1 = (1 − *ηλ*)*θ<sup>t</sup>* − *η*  $\partial \ell(\theta_t)$ ∂*θt* backprop
	- Often  $n\lambda < 1$ , so also called weight decay in deep learning

# **Weight Decay in Pytorch**

#### **import** torch

**learning rate =**  $1e-3$  $weight\_decay = 1.0$ **optimizer = torch.optim.SGD(model.parameters() , lr=learning\_rate, weight\_decay=weight\_decay)**

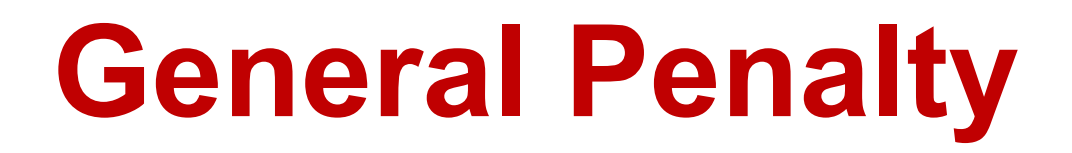

• Minimizing the loss plus additional penalty

min  $\ell(\theta) + R(\theta)$ 

- $\ell'(\theta)$  is the original loss
- $-R(\theta)$  is penalty (or regularization term), not necessary smooth

# **L1 Regularization**

• Minimizing the loss plus additional penalty

min  $\ell(\theta) + \lambda |\theta|$ 

- $\ell'(\theta)$  is the original loss
- using L1 norm as penalty

#### **L1 Update Rule - Soft Thresholding**

- $\ell(\theta) + \lambda |\theta|$  is not always differentiable!
- Soft-threshold (Proximal operator):

 $S_{\lambda}(x) = \text{sign}(x) \max(0, |x| - \lambda) = \text{sign}(x) \text{Relu}(|x| - \lambda)$ 

• Update weight at step *t*

$$
\tilde{\theta}_t = \theta_t - \eta \frac{\partial \ell(\theta_t)}{\partial \theta_t}
$$

$$
\theta_{t+1} = S_{\lambda}(\tilde{\theta})
$$

• Also known as Proximal Gradient Descent

#### **Effects of L1 and L2 Regularization**

- L1 Regularization
	- will make parameters sparse (many parameters will be zeros)
	- could be useful for model pruning
- L2 Regularization
	- will make the parameter shrink towards 0, but not necessary 0.

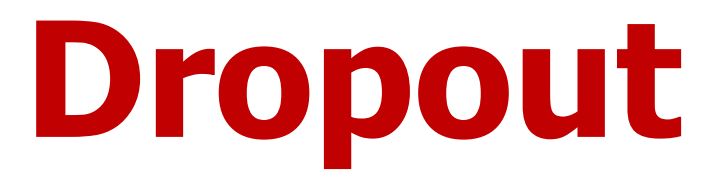

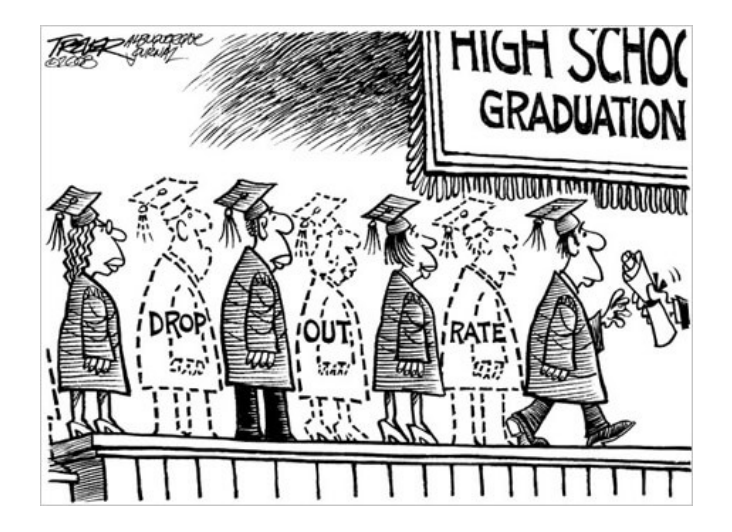

#### **Motivation**

- A good model should be robust under modest changes in the input
	- Dropout: inject noises into internal layers (simulating the noise)

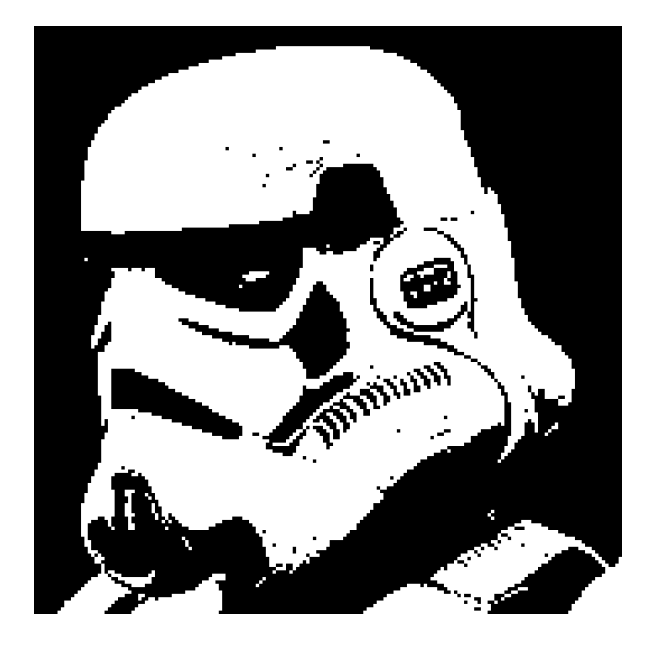

#### **Add Noise without Bias**

- Add noise into *x* to get *x'*, we hope  $\mathbf{E}[\mathbf{x}'] = \mathbf{x}$
- Dropout perturbs each element by

$$
x'_{i} = \begin{cases} 0 & \text{with probability } p \\ \frac{x_{i}}{1-p} & \text{otherwise} \end{cases}
$$

# **Apply Dropout**

• Often apply dropout on the output of hidden fully-connected layers

 $\mathbf{h} = \sigma(\mathbf{W}_1\mathbf{x} + \mathbf{b}_1)$ **h**′ = dropout(**h**)  $\mathbf{o} = \mathbf{W}_2 \mathbf{h}' + \mathbf{b}_2$  $y = softmax(o)$ 

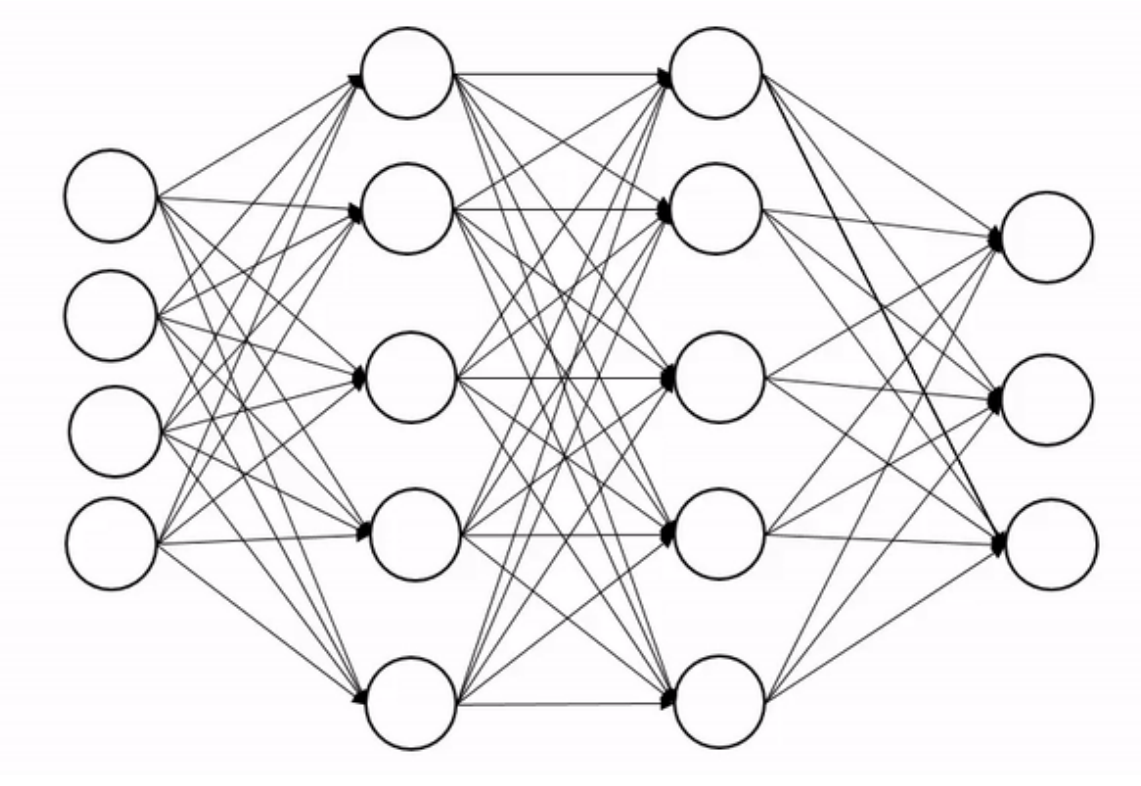

#### **Dropout in Training and Inference**

- Dropout is only used in training **h**′ = dropout(**h**)
- No dropout is applied during inference!
- Pytorch Layer:

torch.nn.Dropout(p=0.5)

#### **Dropout: Typical results**

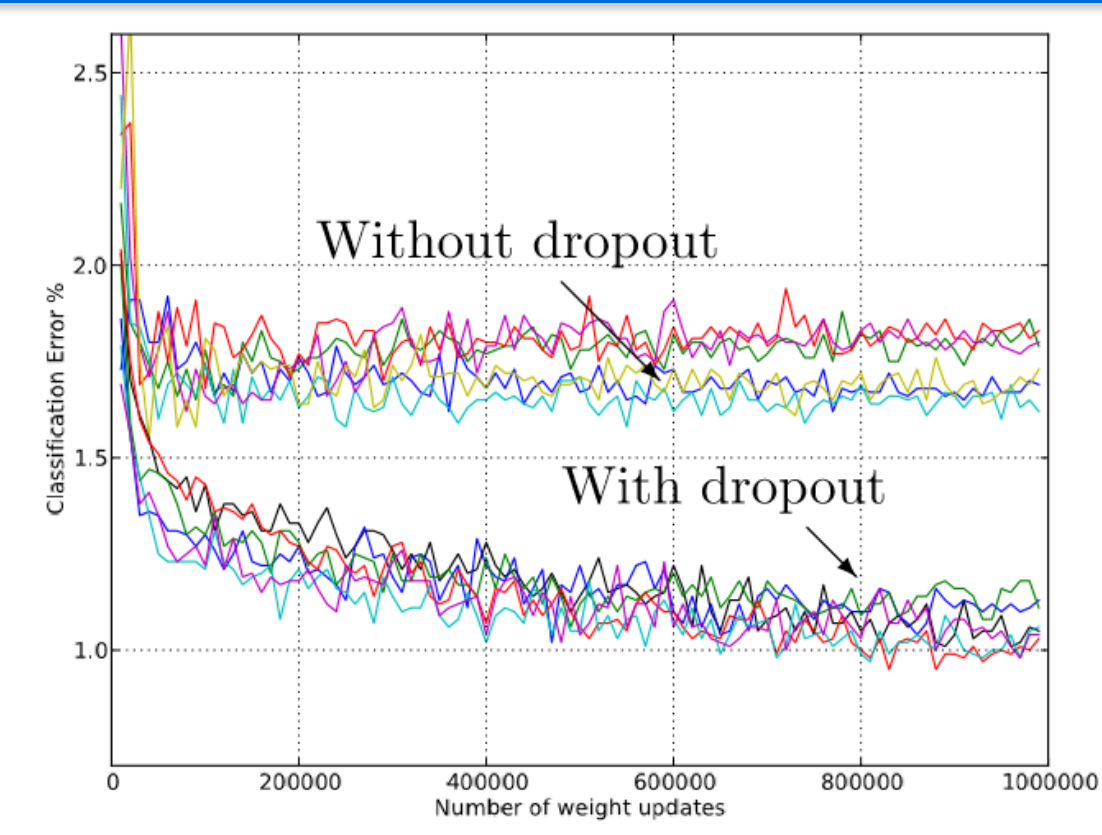

- From Srivastava et al., 2013. Test error for different architectures on MNIST with and without dropout
	- 2-4 hidden layers with 1024-2048 units

#### **Recap**

- Generalization error: the expected error on unseen data (general population)
- Minimizing training loss does not always lead to minimizing the generalization error
- Under-fitting: model does not have adequate capacity ==> increase model size, or choose a more complex model
- Over-fitting: validation loss does not decrease while training loss still does
- Regularization
	- L1 ==> more sparse parameters
	- L2/Weight decay ==> shrink parameters
	- Dropout, equivalent to L2, but as a network Layer

# **Numerical Stability**

#### **Gradients for Neural Networks**

• Consider a network with *d* layers

**h**<sup>*t*</sup> = *f*<sub>*t*</sub>(**h**<sup>*t*-1</sup>) and *y* = *ℓ* ∘ *f*<sub>*d*</sub> ∘ … • *f*<sub>1</sub>(**x**)

• Compute the gradient of the loss  $e$  w.r.t.  $W_t$ 

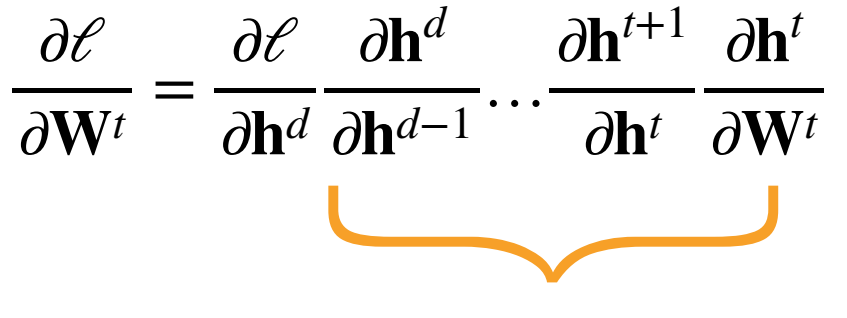

Multiplication of d-t matrices

#### **Two Issues for Deep Neural Networks**

• Two common issues with

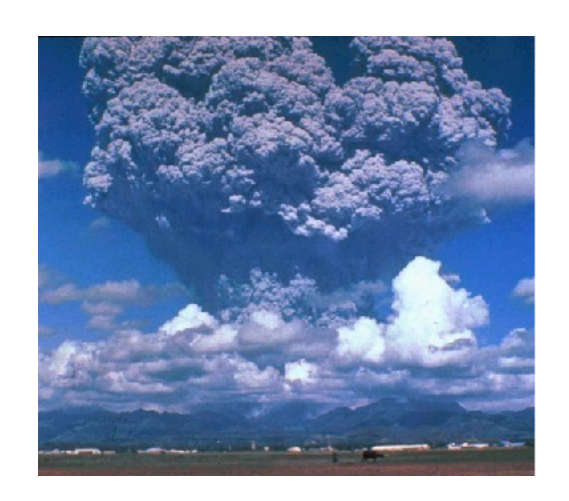

*i*=*t* Gradient Exploding Gradient Vanishing

∂**h***i*+1

∂**h***<sup>i</sup>*

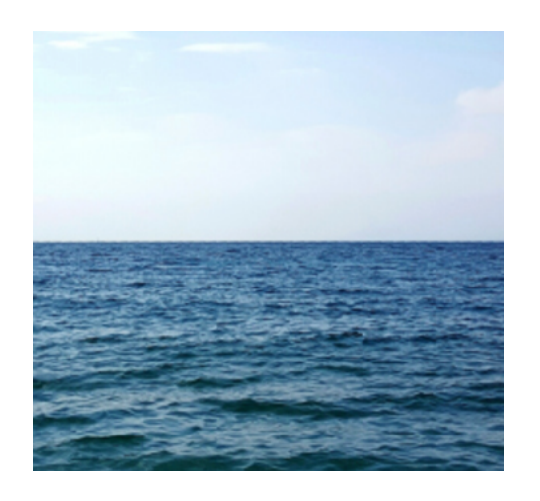

*d*−1

∏

 $1.5^{100} \approx 4 \times 10^{17}$  0.8<sup>100</sup> ≈ 2 × 10<sup>-10</sup>

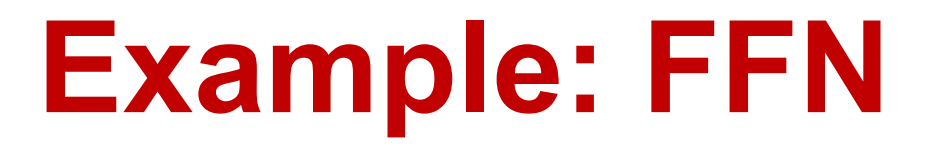

• Assume FFN (without bias for simplicity)

 $f_t(\mathbf{h}^{t-1}) = \sigma(\mathbf{W}^t \mathbf{h}^{t-1})$  *σ* is the activation function

∂**h***<sup>t</sup>* ∂**h***t*−<sup>1</sup>  $\sigma = \textsf{diag}\left(\sigma'(\mathbf{W}'\mathbf{h}^{t-1})\right)(W^t)^T \quad \sigma'$  is the gradient function of  $\sigma$ 

$$
\prod_{i=t}^{d-1} \frac{\partial \mathbf{h}^{i+1}}{\partial \mathbf{h}^i} = \prod_{i=t}^{d-1} \text{diag}(\sigma'(\mathbf{W}^i \mathbf{h}^{i-1})) (W^i)^T
$$

# **Gradient Exploding**

• Use ReLU as the activation function

 $\sigma(x) = \max(0,x)$  and  $\sigma'(x) = \begin{cases}$ 1 if  $x > 0$ 0 otherwise

• Elements of  $\prod_{i=1}^{\infty} \frac{\partial \mathbf{h}^{i}}{\partial \mathbf{h}^{i}} = \prod_{i=1}^{\infty} \text{diag}(\sigma(\mathbf{W}^{i}\mathbf{h}^{i-1}))(\mathbf{W}^{i})^T$  may from  $\prod^{d-1}$  $\prod (W^i)^T$  $i = t$ *d*−1 ∏ *i*=*t* ∂**h***i*+1  $\frac{\partial \mathbf{h}^i}{\partial \mathbf{h}^i}$  = *d*−1 ∏ *i*=*t* diag  $\big(\sigma'(\mathbf{W}^i\mathbf{h}^{i-1})\big)(W^i)^T$ 

– Leads to large values when *d-t* is large

$$
1.5^{100} \approx 4 \times 10^{17}
$$

# **Issues with Gradient Exploding**

- Value out of range: infinity value
	- Severe for using 16-bit floating points
		- Range:  $6E-5 \sim 6E4$
- Sensitive to learning rate (LR)
	- Not small enough LR -> large weights -> larger gradients
	- Too small LR -> No progress
	- May need to change LR dramatically during training

#### **Gradient Vanishing**

• Use sigmoid as the activation function 1

$$
\sigma(x) = \frac{1}{1 + e^{-x}} \qquad \sigma'(x) = \sigma(x)(1 - \sigma(x))
$$

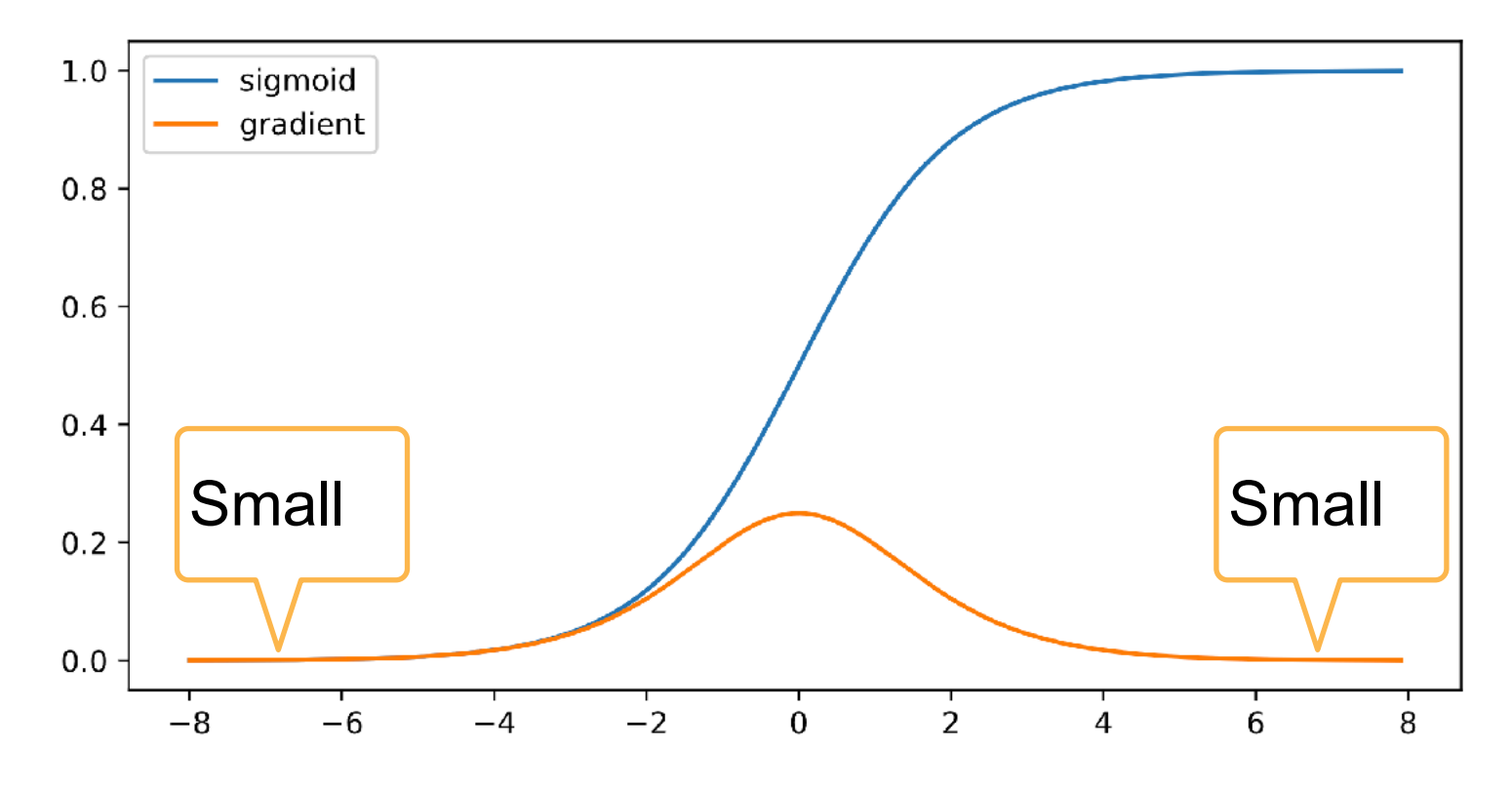

# **Gradient Exploding**

• Use sigmoid as the activation function

$$
\sigma(x) = \frac{1}{1 + e^{-x}} \qquad \sigma'(x) = \sigma(x)(1 - \sigma(x))
$$

• Elements  $\prod_{i=t}^{d-1} \frac{\partial \mathbf{h}^{i+1}}{\partial \mathbf{h}^i} = \prod_{i=t}^{d-1} \text{diag}(\sigma'(\mathbf{W}^i \mathbf{h}^{i-1})) (\mathbf{W}^i)^T$  are products of *d-t* small values  $0.8^{100} \approx 2 \times 10^{-10}$ ∏ *i*=*t* ∂**h***i*+1  $\frac{\partial \mathbf{h}^i}{\partial \mathbf{h}^i}$  = *d*−1 ∏ *i*=*t* diag  $\big(\sigma'(\mathbf{W}^i\mathbf{h}^{i-1})\big)(W^i)^T$ 

# **Issues with Gradient Vanishing**

- Gradients with value 0 – Severe with 16-bit floating points
- No progress in training
	- No matter how to choose learning rate
- Severe with bottom layers
	- Only top layers are well trained
	- No benefit to make networks deeper

# **Stabilize Training**

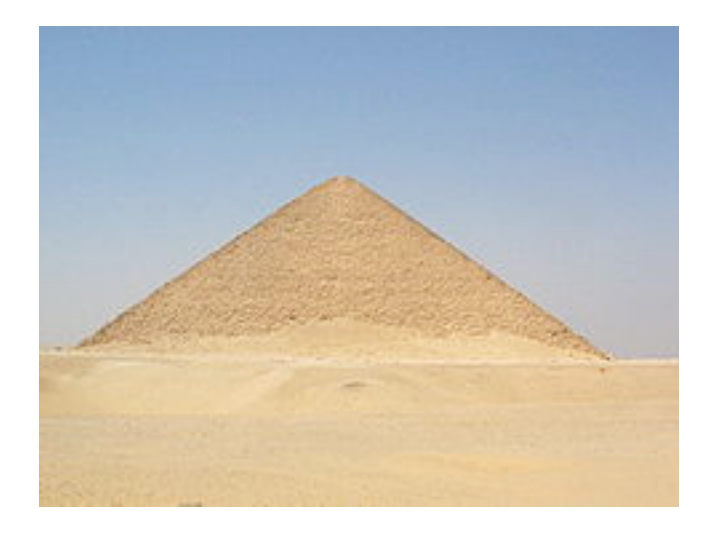

# **Stabilize Training**

- Goal: make sure gradient values are in a proper range
	- E.g. in [1e-6, 1e3]
- Multiplication -> plus
	- ResNet, LSTM (later lecture)
- Normalize
	- Gradient clipping
	- Batch Normalization / Layer Normalization (later)
- Proper weight initialization and activation functions

# **Weight Initialization**

- Initialize weights with random values in a proper range
- The beginning of training easily suffers to numerical instability
	- The surface far away from an optimal can be complex
	- Near optimal may be flatter
- Initializing according to  $\mathcal{N}(0, 0.01)$ works well for small networks, but not guarantee for deep neural networks

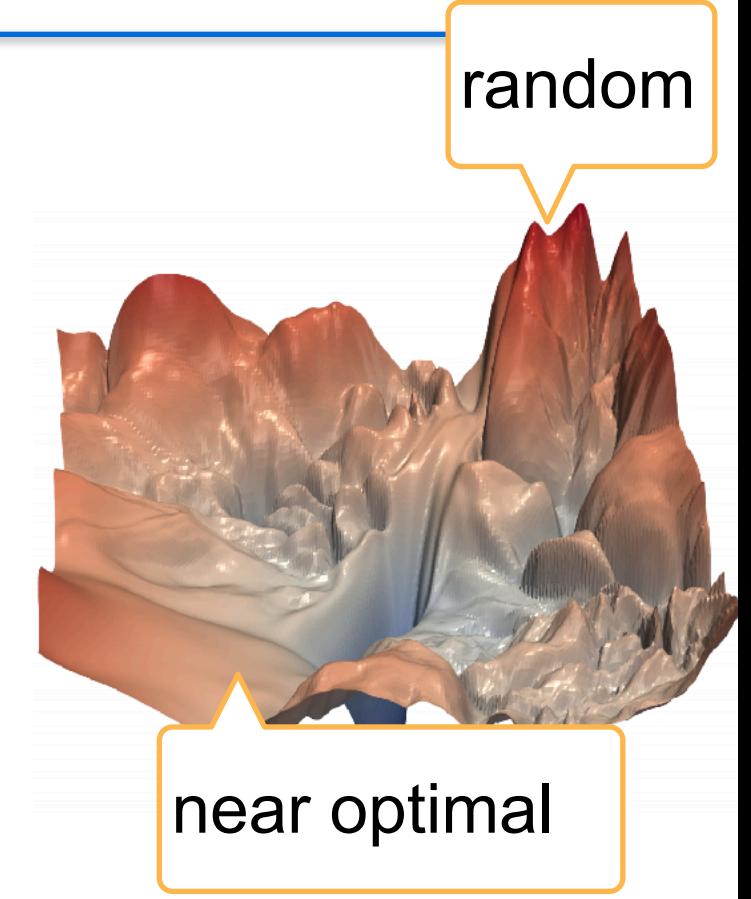

#### **Constant Variance for each Layer**

- Treat both layer outputs and gradients are random variables
- Make the mean and variance for each layer's output are same, similar for gradients

Forward

\n
$$
\mathbb{E}[h_i^t] = 0
$$
\n
$$
\mathbb{E}\left[\frac{\partial \mathcal{E}}{\partial h_i^t}\right] = 0 \quad \text{Var}\left[\frac{\partial \mathcal{E}}{\partial h_i^t}\right] = b \quad \forall i, t
$$
\nVar[h\_i^t] = a

*a* and *b* are constants

## **Example: FFN**

- Assumptions  $\mathbb{E}[w_{i,j}^t] = 0$ ,  $\text{Var}[w_{i,j}^t] = \gamma_t$ 
	- $-$  i.i.d  $w_{i,j}^t$  ,
	- $-$  *h<sub>{</sub>*−1</sub> is independent to  $w_{i,j}^t$
	- $\mathbf{w}^t = \mathbf{w}^t$  **with**  $\mathbf{W}^t \in \mathbb{R}^{n_t \times n_{t-1}}$

$$
\mathbb{E}[h_i^t] = \mathbb{E}\left[\sum_j w_{i,j}^t h_j^{t-1}\right] = \sum_j \mathbb{E}[w_{i,j}^t] \mathbb{E}[h_j^{t-1}] = 0
$$

#### **Forward Variance**

$$
\begin{split} \text{Var}[h_i^t] &= \mathbb{E}[(h_i^t)^2] - \mathbb{E}[h_i^t]^2 = \mathbb{E}\left[\left(\sum_j w_{i,j}^t h_j^{t-1}\right)^2\right] \\ &= \mathbb{E}\left[\sum_j \left(w_{i,j}^t\right)^2 \left(h_j^{t-1}\right)^2 + \sum_{j \neq k} w_{i,j}^t w_{i,k}^t h_j^{t-1} h_k^{t-1}\right] \\ &= \sum_j \mathbb{E}\left[\left(w_{i,j}^t\right)^2\right] \mathbb{E}\left[\left(h_j^{t-1}\right)^2\right] \\ &= \sum_j \text{Var}[w_{i,j}^t] \text{Var}[h_j^{t-1}] = n_{t-1} \gamma_t \text{Var}[h_j^{t-1}] \qquad \qquad n_{t-1} \gamma_t = 1 \end{split}
$$

 $n_{t-1}$  is the number of units in t-1 layer

#### **Backward Mean and Variance**

• Apply forward analysis as well

$$
\frac{\partial \mathcal{E}}{\partial \mathbf{h}^{t-1}} = \frac{\partial \mathcal{E}}{\partial \mathbf{h}^t} \mathbf{W}^t \quad \text{leads to} \qquad \left(\frac{\partial \mathcal{E}}{\partial \mathbf{h}^{t-1}}\right)^T = (W^t)^T \left(\frac{\partial \mathcal{E}}{\partial \mathbf{h}^t}\right)^T
$$

$$
\mathbb{E}\left[\frac{\partial \mathscr{C}}{\partial h_i^{t-1}}\right] = 0
$$

$$
\text{Var}\left[\frac{\partial \ell}{\partial h_i^{t-1}}\right] = n_i \gamma_t \text{Var}\left[\frac{\partial \ell}{\partial h_j^t}\right] \qquad \Longrightarrow \qquad n_i \gamma_t = 1
$$

### **Xavier Initialization**

- Conflict goal to satisfies both  $n_{t-1}\gamma_t = 1$ and  $n_t \gamma_t = 1$
- Xavier  $\gamma_t(n_{t-1} + n_t)/2 = 1 \rightarrow \gamma_t = 2/(n_{t-1} + n_t)$ 
	- Normal distribution *∬* (0, $\sqrt{2/(n_{t-1}+n_t)}$ )
	- Uniform distribution  $\mathscr{U}\left(-\sqrt{6/(n_{t-1}+n_t)},\sqrt{6/(n_{t-1}+n_t)}\right)$ 
		- Variance of  $\mathcal{U}[-a, a]$  is  $a^2/3$
- Adaptive to weight shape, especially when  $n_t$  varies

#### **Other heuristics: Early stopping**

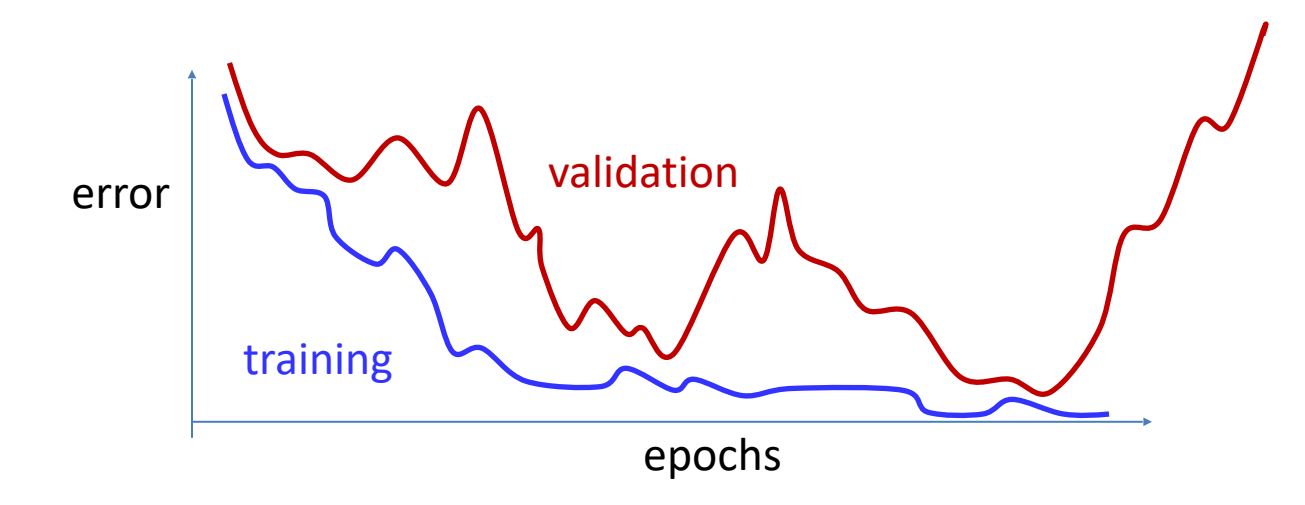

- Continued training can result in over fitting to training data
	- Track performance on a held-out validation set
	- Apply one of several early-stopping criterion to terminate training when performance on validation set degrades significantly

#### **Additional heuristics: Gradient clipping**

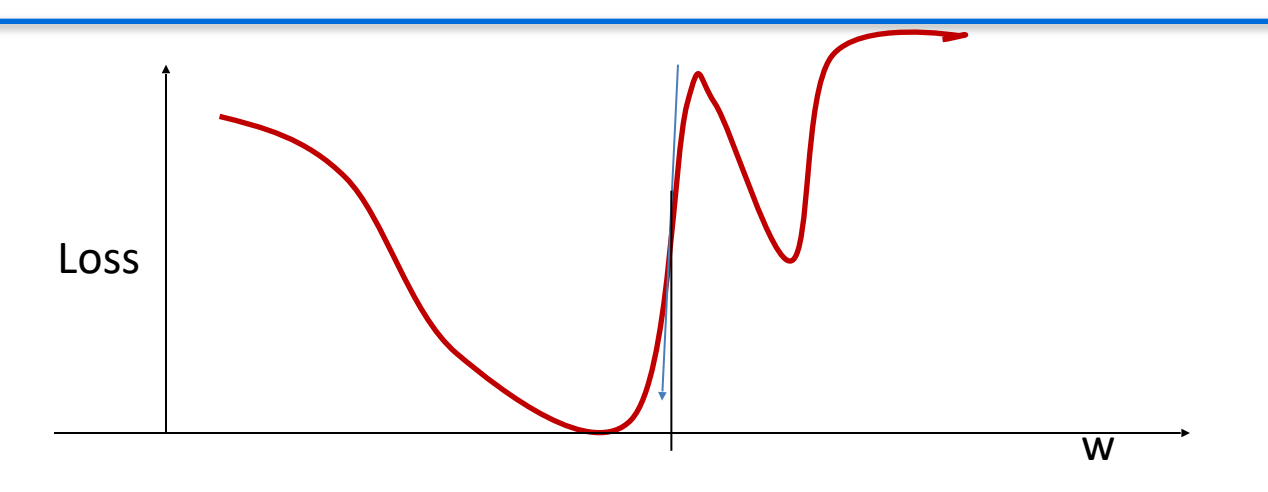

- Often the derivative will be too high
	- When the divergence has a steep slope
	- This can result in instability
- **Gradient clipping**: set a ceiling on derivative value
- $if \partial_{w} D > \theta$  then  $\partial_{w} D = \theta$ 
	- Typical  $\theta$  value is 5
- Can be easily set in pytorch/tensorflow

#### **Recap**

- Numerical issues in training
	- gradient explosion
	- gradient vanishing
- Proper initialization of parameters

#### **Next Up**

- Convolutional Neural Networks
- Visual perception:
	- Image classification
	- Object recognition
	- Face detection